#### **Dispositivos Móveis**

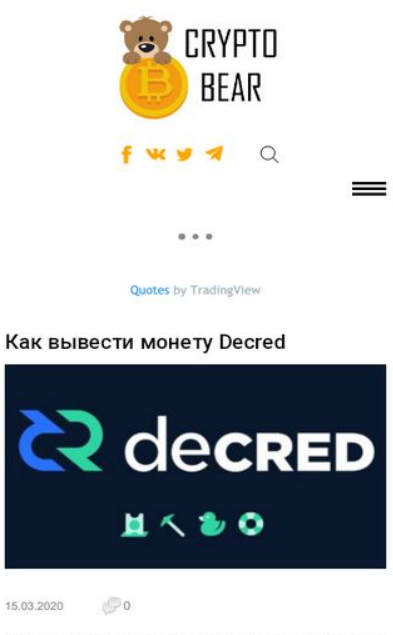

Если вы решили майнить такую валюту как DCR, то тогда видимо вы задаётесь вопросом, а как же мне

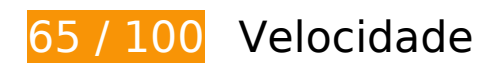

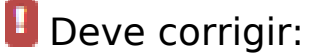

### **Eliminar JavaScript e CSS de bloqueio de renderização no conteúdo acima da borda**

Sua página tem 2 recursos de script de bloqueio e 4 recursos de CSS de bloqueio. Isso causa um atraso na renderização de sua página.

Nenhuma parte do conteúdo acima da dobra em sua página seria renderizado sem aguardar o carregamento dos seguintes recursos. Tente adiar ou carregar de maneira assíncrona os recursos de bloqueio, ou incorpore in-line as partes fundamentais desses recursos diretamente ao HTML.

[Remova o JavaScript de bloqueio de renderização](http://www.review.netguides.eu/redirect.php?url=https%3A%2F%2Fdevelopers.google.com%2Fspeed%2Fdocs%2Finsights%2FBlockingJS):

- https://crypto-bears.com/wp-includes/js/jquery/jquery.js
- https://translate.google.com/translate\_a/element.js?cb=GoogleLanguageTranslatorInit

[Otimize a exibição de CSS](http://www.review.netguides.eu/redirect.php?url=https%3A%2F%2Fdevelopers.google.com%2Fspeed%2Fdocs%2Finsights%2FOptimizeCSSDelivery) dos seguintes itens:

- https://crypto-bears.com/wpcontent/cache/autoptimize/css/autoptimize\_eeeeeb8a247c6608a06ae2180a32e823.css
- https://crypto-bears.com/wpcontent/cache/autoptimize/css/autoptimize\_34f3985c902c82bf543912bd9daacc10.css
- https://crypto-bears.com/wpcontent/cache/autoptimize/css/autoptimize\_f309dfbad2d611093fb68866ffcb03dd.css
- https://crypto-bears.com/wpcontent/cache/autoptimize/css/autoptimize\_b364fb3e6aabb5175e6e3048ad7f95e9.css

# **Considere Corrigir:**

### **Ativar compactação**

A compactação de recursos com gzip ou deflate pode reduzir o número de bytes enviados pela rede.

[Ative a compactação](http://www.review.netguides.eu/redirect.php?url=https%3A%2F%2Fdevelopers.google.com%2Fspeed%2Fdocs%2Finsights%2FEnableCompression) para os seguintes recursos a fim de diminuir o tamanho de transferência em 6,9 KiB (65% de redução).

A compactação de https://s3.tradingview.com/external-embedding/embed-widget-tickers.js pouparia 6,9 KiB (65% de redução).

### **Aproveitar cache do navegador**

A definição de uma data de validade ou de uma idade máxima nos cabeçalhos de HTTP para recursos estáticos instrui o navegador a carregar os recursos transferidos anteriormente a partir do disco local e não por meio da rede.

[Aproveite o cache do navegador](http://www.review.netguides.eu/redirect.php?url=https%3A%2F%2Fdevelopers.google.com%2Fspeed%2Fdocs%2Finsights%2FLeverageBrowserCaching) para os seguintes recursos que podem ser armazenados em cache:

- https://s3.tradingview.com/external-embedding/embed-widget-tickers.js (expiração não especificada)
- https://connect.facebook.net/ru RU/sdk.js (20 minutos)

#### **Dispositivos Móveis**

- https://mc.yandex.ru/metrika/advert.gif (60 minutos)
- https://mc.yandex.ru/metrika/tag.js (60 minutos)
- https://translate.googleapis.com/translate\_static/css/translateelement.css (60 minutos)
- https://translate.googleapis.com/translate\_static/js/element/main\_pt-BR.js (60 minutos)
- https://ssl.google-analytics.com/ga.js (2 horas)

#### **Compactar JavaScript**

A compactação do código JavaScript pode economizar muitos bytes de dados e acelerar os tempos de download, de análise e de execução.

[Reduza o JavaScript](http://www.review.netguides.eu/redirect.php?url=https%3A%2F%2Fdevelopers.google.com%2Fspeed%2Fdocs%2Finsights%2FMinifyResources) para os seguintes recursos a fim de diminuir o tamanho em 672 B (39% de redução).

• Reduzir https://connect.facebook.net/ru RU/sdk.js pouparia 672 B (39% de redução) após a compactação.

## **Otimizar imagens**

Formatar e compactar corretamente imagens pode economizar muitos bytes de dados.

[Otimize as seguintes imagens](http://www.review.netguides.eu/redirect.php?url=https%3A%2F%2Fdevelopers.google.com%2Fspeed%2Fdocs%2Finsights%2FOptimizeImages) para diminuir o tamanho em 29,3 KiB (35% de redução).

- A compactação de https://crypto-bears.com/wpcontent/themes/crypto\_bear/images/logo.png pouparia 17,4 KiB (36% de redução).
- A compactação de https://crypto-bears.com/wp-content/uploads/2020/03/a1-5-350x200.jpg pouparia 6,5 KiB (28% de redução).
- A compactação de https://crypto-bears.com/wpcontent/themes/crypto\_bear/images/col\_com2.png pouparia 1,1 KiB (43% de redução).
- A compactação de https://crypto-bears.com/wp-content/themes/crypto\_bear/images/yt.png pouparia 973 B (41% de redução).
- A compactação de https://crypto-bears.com/wp-content/themes/crypto\_bear/images/tg.png pouparia 943 B (37% de redução).
- A compactação de https://crypto-bears.com/wpcontent/themes/crypto\_bear/images/poisk\_sub.png pouparia 850 B (45% de redução).
- A compactação de https://crypto-bears.com/wp-content/themes/crypto\_bear/images/vk.png pouparia 834 B (36% de redução).
- A compactação de https://crypto-bears.com/wp-content/themes/crypto\_bear/images/fb.png pouparia 767 B (51% de redução).
- A compactação de https://crypto-bears.com/wp-content/plugins/wppostratings/images/stars/rating\_over.gif pouparia 117 B (23% de redução).

## **Priorizar o conteúdo visível**

Sua página requer fluxos de rede adicionais para renderizar o conteúdo acima da dobra. Para um melhor desempenho, reduza o volume de HTML necessário para renderizar o conteúdo acima da dobra.

A resposta HTML completa não foi suficiente para processar o conteúdo acima da dobra. Isso normalmente indica que os recursos adicionais, carregados após a análise de HTML, foram solicitados a processar o conteúdo acima da dobra. [Priorize o conteúdo visível](http://www.review.netguides.eu/redirect.php?url=https%3A%2F%2Fdevelopers.google.com%2Fspeed%2Fdocs%2Finsights%2FPrioritizeVisibleContent) que é necessário para o processamento de conteúdo acima da dobra incluindo-o diretamente na resposta HTML.

- Apenas cerca de 21% do conteúdo final acima da dobra foi processado com a resposta HTML completa.
- Clique para ver a captura de tela com apenas a resposta HTML: snapshot:8

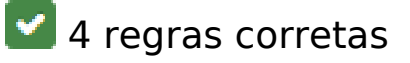

**Evitar redirecionamentos da página de destino**

Sua página não tem redirecionamentos. Saiba mais sobre [como evitar os redirecionamentos da](http://www.review.netguides.eu/redirect.php?url=https%3A%2F%2Fdevelopers.google.com%2Fspeed%2Fdocs%2Finsights%2FAvoidRedirects) [página de destino.](http://www.review.netguides.eu/redirect.php?url=https%3A%2F%2Fdevelopers.google.com%2Fspeed%2Fdocs%2Finsights%2FAvoidRedirects)

# **Dispositivos Móveis**

### **Reduzir o tempo de resposta do servidor**

Seu servidor respondeu rapidamente. Saiba mais sobre a [otimização do tempo de resposta do](http://www.review.netguides.eu/redirect.php?url=https%3A%2F%2Fdevelopers.google.com%2Fspeed%2Fdocs%2Finsights%2FServer) [servidor](http://www.review.netguides.eu/redirect.php?url=https%3A%2F%2Fdevelopers.google.com%2Fspeed%2Fdocs%2Finsights%2FServer).

## **Compactar CSS**

Sua CSS está reduzida. Saiba mais sobre [como reduzir a CSS.](http://www.review.netguides.eu/redirect.php?url=https%3A%2F%2Fdevelopers.google.com%2Fspeed%2Fdocs%2Finsights%2FMinifyResources)

## **Compactar HTML**

Seu HTML está reduzido. Saiba mais sobre como reduzir o HTMLI.

# **99 / 100** Experiência de utilizador

# **Considere Corrigir:**

#### **Tamanho apropriado dos pontos de toque**

Alguns links/botões na sua página da Web são muito pequenos para que um usuário toque com facilidade no touchscreen. Pense na possibilidade de [aumentar o tamanho desses pontos de toque](http://www.review.netguides.eu/redirect.php?url=https%3A%2F%2Fdevelopers.google.com%2Fspeed%2Fdocs%2Finsights%2FSizeTapTargetsAppropriately) para oferecer uma melhor experiência do usuário.

Os seguintes pontos de toque estão perto de outros pontos próximos e talvez precisem de espaço adicional ao redor deles.

- O ponto de toque <button type="button" class="slick-prev slick-arrow">Previous</button> está próximo de outros 2 pontos desse tipo.
- O ponto de toque <button type="button" class="slick-next slick-arrow">Next</button> está próximo de outros 2 pontos desse tipo.

## **Evitar plug-ins**

Parece que sua página não usa plug-ins, o que previne o uso de conteúdos em muitas plataformas. Saiba mais sobre a importância de [evitar plug-ins.](http://www.review.netguides.eu/redirect.php?url=https%3A%2F%2Fdevelopers.google.com%2Fspeed%2Fdocs%2Finsights%2FAvoidPlugins)

### **Configure o visor**

Sua página especifica um visor que corresponde ao tamanho do dispositivo. Isso permite que ela seja exibida apropriadamente em todos os dispositivos. Saiba mais sobre a [configuração de visores](http://www.review.netguides.eu/redirect.php?url=https%3A%2F%2Fdevelopers.google.com%2Fspeed%2Fdocs%2Finsights%2FConfigureViewport).

### **Dimensionar o conteúdo para se ajustar à janela de visualização**

Os conteúdos da sua página se ajustam à janela de visualização. Saiba mais sobre [como](http://www.review.netguides.eu/redirect.php?url=https%3A%2F%2Fdevelopers.google.com%2Fspeed%2Fdocs%2Finsights%2FSizeContentToViewport) [dimensionar o conteúdo para se ajustar à janela de visualização](http://www.review.netguides.eu/redirect.php?url=https%3A%2F%2Fdevelopers.google.com%2Fspeed%2Fdocs%2Finsights%2FSizeContentToViewport).

### **Use tamanhos de fonte legíveis**

O texto na sua página é legível. Saiba mais sobre o [uso de tamanhos de fonte legíveis](http://www.review.netguides.eu/redirect.php?url=https%3A%2F%2Fdevelopers.google.com%2Fspeed%2Fdocs%2Finsights%2FUseLegibleFontSizes).

#### **Desktop**

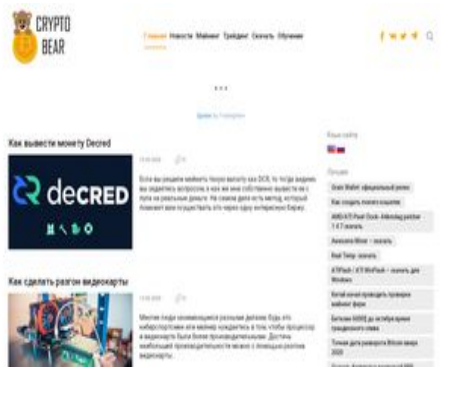

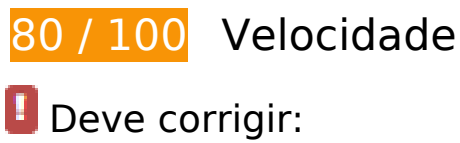

### **Eliminar JavaScript e CSS de bloqueio de renderização no conteúdo acima da borda**

Sua página tem 2 recursos de script de bloqueio e 2 recursos de CSS de bloqueio. Isso causa um atraso na renderização de sua página.

Nenhuma parte do conteúdo acima da dobra em sua página seria renderizado sem aguardar o carregamento dos seguintes recursos. Tente adiar ou carregar de maneira assíncrona os recursos de bloqueio, ou incorpore in-line as partes fundamentais desses recursos diretamente ao HTML.

[Remova o JavaScript de bloqueio de renderização](http://www.review.netguides.eu/redirect.php?url=https%3A%2F%2Fdevelopers.google.com%2Fspeed%2Fdocs%2Finsights%2FBlockingJS):

- https://crypto-bears.com/wp-includes/js/jquery/jquery.js
- https://translate.google.com/translate a/element.js?cb=GoogleLanguageTranslatorInit

[Otimize a exibição de CSS](http://www.review.netguides.eu/redirect.php?url=https%3A%2F%2Fdevelopers.google.com%2Fspeed%2Fdocs%2Finsights%2FOptimizeCSSDelivery) dos seguintes itens:

- https://crypto-bears.com/wpcontent/cache/autoptimize/css/autoptimize\_eeeeeb8a247c6608a06ae2180a32e823.css
- https://crypto-bears.com/wpcontent/cache/autoptimize/css/autoptimize\_34f3985c902c82bf543912bd9daacc10.css

# **Considere Corrigir:**

#### **Ativar compactação**

A compactação de recursos com gzip ou deflate pode reduzir o número de bytes enviados pela rede.

[Ative a compactação](http://www.review.netguides.eu/redirect.php?url=https%3A%2F%2Fdevelopers.google.com%2Fspeed%2Fdocs%2Finsights%2FEnableCompression) para os seguintes recursos a fim de diminuir o tamanho de transferência em 6,9 KiB (65% de redução).

A compactação de https://s3.tradingview.com/external-embedding/embed-widget-tickers.js pouparia 6,9 KiB (65% de redução).

### **Aproveitar cache do navegador**

A definição de uma data de validade ou de uma idade máxima nos cabeçalhos de HTTP para recursos estáticos instrui o navegador a carregar os recursos transferidos anteriormente a partir do disco local e não por meio da rede.

[Aproveite o cache do navegador](http://www.review.netguides.eu/redirect.php?url=https%3A%2F%2Fdevelopers.google.com%2Fspeed%2Fdocs%2Finsights%2FLeverageBrowserCaching) para os seguintes recursos que podem ser armazenados em cache:

- https://s3.tradingview.com/external-embedding/embed-widget-tickers.js (expiração não especificada)
- https://connect.facebook.net/ru RU/sdk.js (20 minutos)
- https://mc.yandex.ru/metrika/advert.gif (60 minutos)
- https://mc.yandex.ru/metrika/tag.js (60 minutos)
- https://translate.googleapis.com/translate\_static/css/translateelement.css (60 minutos)
- https://translate.googleapis.com/translate static/js/element/main pt-BR.js (60 minutos)
- https://ssl.google-analytics.com/ga.js (2 horas)

## **Compactar JavaScript**

A compactação do código JavaScript pode economizar muitos bytes de dados e acelerar os tempos de download, de análise e de execução.

[Reduza o JavaScript](http://www.review.netguides.eu/redirect.php?url=https%3A%2F%2Fdevelopers.google.com%2Fspeed%2Fdocs%2Finsights%2FMinifyResources) para os seguintes recursos a fim de diminuir o tamanho em 672 B (39% de redução).

Reduzir https://connect.facebook.net/ru\_RU/sdk.js pouparia 672 B (39% de redução) após a compactação.

**Otimizar imagens**

#### **Desktop**

Formatar e compactar corretamente imagens pode economizar muitos bytes de dados.

[Otimize as seguintes imagens](http://www.review.netguides.eu/redirect.php?url=https%3A%2F%2Fdevelopers.google.com%2Fspeed%2Fdocs%2Finsights%2FOptimizeImages) para diminuir o tamanho em 71,4 KiB (42% de redução).

- A compactação e o redimensionamento de https://crypto-bears.com/wpcontent/themes/crypto\_bear/images/logo.png poderiam poupar 40,7 KiB (redução de 84%).
- A compactação de https://crypto-bears.com/wp-content/uploads/2019/09/f2-350x200.png pouparia 14,4 KiB (22% de redução).
- A compactação de https://crypto-bears.com/wp-content/uploads/2020/03/a1-5-350x200.jpg pouparia 6,5 KiB (28% de redução).
- A compactação de https://crypto-bears.com/wp-content/uploads/2020/03/a1-4-350x200.jpg pouparia 4,4 KiB (24% de redução).
- A compactação de https://crypto-bears.com/wpcontent/themes/crypto\_bear/images/col\_com2.png pouparia 1,1 KiB (43% de redução).
- A compactação de https://crypto-bears.com/wp-content/themes/crypto\_bear/images/yt.png pouparia 973 B (41% de redução).
- A compactação de https://crypto-bears.com/wp-content/themes/crypto\_bear/images/tg.png pouparia 943 B (37% de redução).
- A compactação de https://crypto-bears.com/wpcontent/themes/crypto\_bear/images/poisk\_sub.png pouparia 850 B (45% de redução).
- A compactação de https://crypto-bears.com/wp-content/themes/crypto\_bear/images/vk.png pouparia 834 B (36% de redução).
- A compactação de https://crypto-bears.com/wp-content/themes/crypto\_bear/images/fb.png pouparia 767 B (51% de redução).
- A compactação de https://crypto-bears.com/wp-content/plugins/wppostratings/images/stars/rating\_over.gif pouparia 117 B (23% de redução).

#### **Priorizar o conteúdo visível**

Sua página requer fluxos de rede adicionais para renderizar o conteúdo acima da dobra. Para um melhor desempenho, reduza o volume de HTML necessário para renderizar o conteúdo acima da dobra.

A resposta HTML completa não foi suficiente para processar o conteúdo acima da dobra. Isso normalmente indica que os recursos adicionais, carregados após a análise de HTML, foram solicitados a processar o conteúdo acima da dobra. [Priorize o conteúdo visível](http://www.review.netguides.eu/redirect.php?url=https%3A%2F%2Fdevelopers.google.com%2Fspeed%2Fdocs%2Finsights%2FPrioritizeVisibleContent) que é necessário

#### **Desktop**

para o processamento de conteúdo acima da dobra incluindo-o diretamente na resposta HTML.

- Apenas cerca de 55% do conteúdo final acima da dobra foi processado com a resposta HTML completa.
- Clique para ver a captura de tela com apenas a resposta HTML: snapshot:6

# **4 regras corretas**

#### **Evitar redirecionamentos da página de destino**

Sua página não tem redirecionamentos. Saiba mais sobre [como evitar os redirecionamentos da](http://www.review.netguides.eu/redirect.php?url=https%3A%2F%2Fdevelopers.google.com%2Fspeed%2Fdocs%2Finsights%2FAvoidRedirects) [página de destino.](http://www.review.netguides.eu/redirect.php?url=https%3A%2F%2Fdevelopers.google.com%2Fspeed%2Fdocs%2Finsights%2FAvoidRedirects)

#### **Reduzir o tempo de resposta do servidor**

Seu servidor respondeu rapidamente. Saiba mais sobre a [otimização do tempo de resposta do](http://www.review.netguides.eu/redirect.php?url=https%3A%2F%2Fdevelopers.google.com%2Fspeed%2Fdocs%2Finsights%2FServer) [servidor](http://www.review.netguides.eu/redirect.php?url=https%3A%2F%2Fdevelopers.google.com%2Fspeed%2Fdocs%2Finsights%2FServer).

#### **Compactar CSS**

Sua CSS está reduzida. Saiba mais sobre [como reduzir a CSS.](http://www.review.netguides.eu/redirect.php?url=https%3A%2F%2Fdevelopers.google.com%2Fspeed%2Fdocs%2Finsights%2FMinifyResources)

#### **Compactar HTML**

Seu HTML está reduzido. Saiba mais sobre como reduzir o HTMLI.